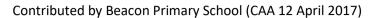

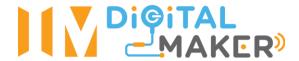

| Level:                  | Primary 2                                                                                                    |                                                                                                    |        |  |
|-------------------------|----------------------------------------------------------------------------------------------------|----------------------------------------------------------------------------------------------------|--------|--|
| Name of Module:         | Micro:bit (E                                                                                                    | Micro:bit (Enrichment programme)                                                                                                    |        |  |
| Lesson Title:           | Emoji                                                                                                    | Emoji                                                                                                    |        |  |
| Lesson Number:          | 2                                                                                                    | Duration:                                                                                                    | 60 min |  |
| Objective(s) of Lesson: | 1. To displ                                                                                                    | After completing the lesson, students will be able to code the micro:bit  1. To display an image on the 5x5 LED  2. To display an animation using the LED |        |  |
| SEL                     | Relationship Management - Respect and appreciates his/her friends - Appreciates and accepts differences in opinions |                                                                                                    |        |  |
| Resources:              | Laptop (with internet access), micro:bit                                                                            |                                                                                                    |        |  |

| Time and Activity | Description                                             | Remarks |
|-------------------|---------------------------------------------------------|---------|
| Introduction to   | Recall that coding is a language that allows us to give |         |
| Coding            | computers and devices instructions.                     |         |
| 1 min             |                                                         |         |
|                   |                                                         |         |
|                   |                                                         |         |
|                   |                                                         |         |
|                   |                                                         |         |
|                   |                                                         |         |
|                   |                                                         |         |

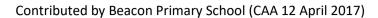

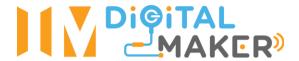

| Introduction to | Students to be in pairs.                                                 | Students may need some practice connecting the battery and USB                                                                                                    |
|-----------------|--------------------------------------------------------------------------|----------------------------------------------------------------------------------------------------|
| hardware        | 1 computer to each pair                                                  | cable to the main board.                                                                                                    |
| 4 minutes       | 2 sets of micro:bits to each pair                                        | Teachable moments: In pairs, students may always provide help to each other. Highlight such behaviour and emphasise that more of                                                                                                    |
|                 | Introduce parts of the microbit                                          | such positive behaviour should happen during the lesson.                                                                                                    |
|                 | - The main board                                                         |                                                                                                    |
|                 | - USB cable (power and programming)                                      |                                                                                                    |
|                 | - Battery for power                                                      |                                                                                                    |
|                 | If the USB cable is plugged in, there is no need to connect the battery. |                                                                                                    |
| Preparation     | 1. Students to log in to the URL microbit.org                            | → The Morpital Foundation A  → □ □ □ morpital ang                                                                                                    |
| 5 min           | 2. Click on "Let's Code"                                                 | GET CREATIVE, GET CONNECTED, GET CODING.  Cod Based  Line Cod  Line Cod  Lin |

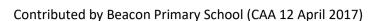

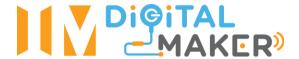

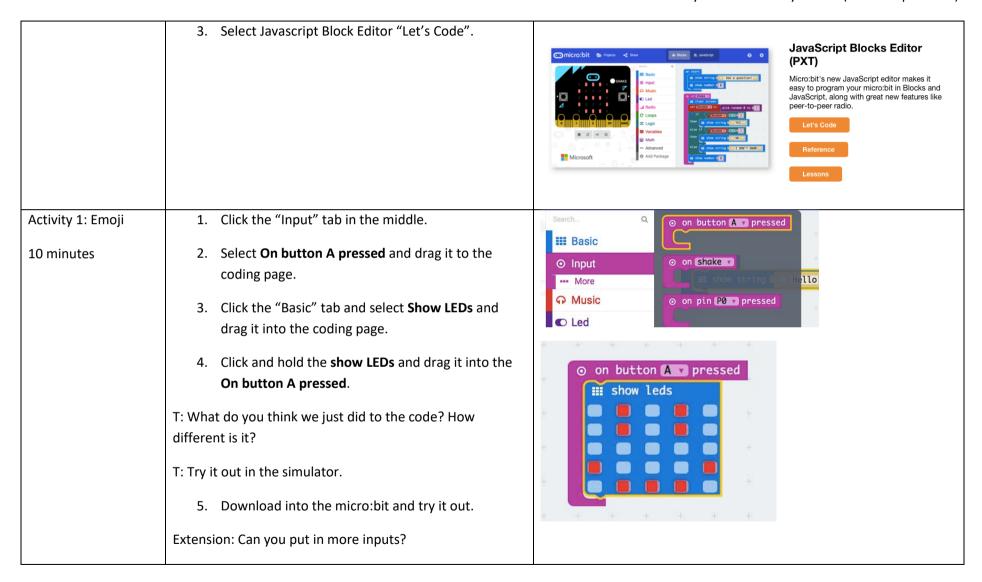

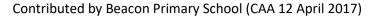

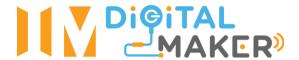

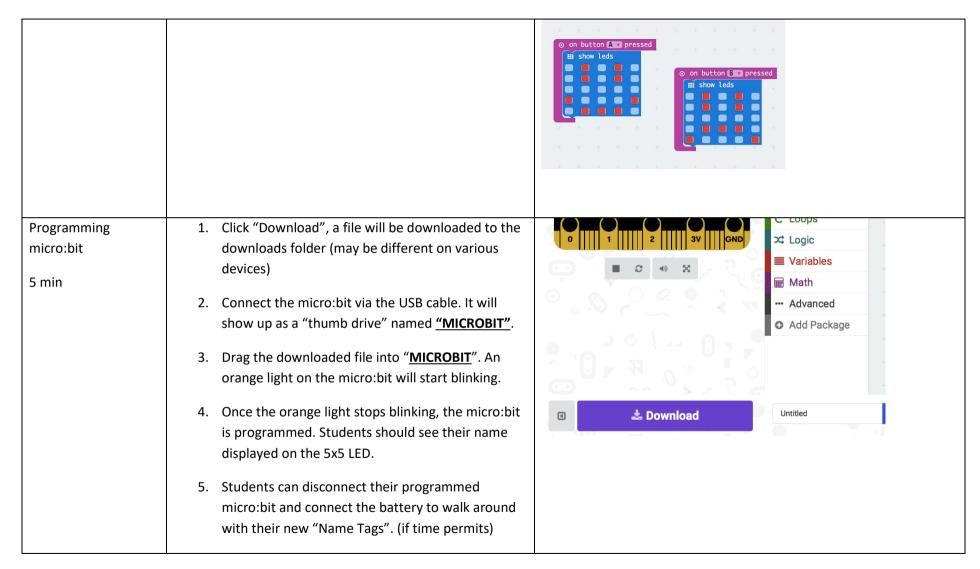

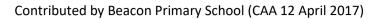

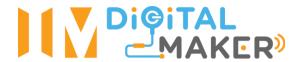

| Activity 2: Animated | 1. Ask students to think of a person doing a jumping          | on button AT pressed               |
|----------------------|---------------------------------------------------------------|------------------------------------|
| emoji                | jack (might have to demonstrate to them)                      | iii show leds                      |
| <b>,</b>             | ,,,,,,,,,,,,,,,,,,,,,,,,,,,,,,,,,,,,,,,                       |                                    |
| 10 minutes           | 2. Drag in more <b>show LED</b> place them in line under      | III show leds                      |
|                      | one input                                                     |                                    |
|                      | T: What do you think will happen when I press button A?       | III show leds                      |
|                      | T: The top image will show, then the second, third and last   |                                    |
|                      | image. How many images will we see?                           |                                    |
|                      |                                                               | iii show tees                      |
|                      | 3. Try your own images, and make your own                     |                                    |
|                      | animation.                                                    |                                    |
| Activity 3: Repeats  | Since there is a pattern, can we repeat the pattern a few     | ****                               |
|                      | times?                                                        | on button A pressed repeat 4 times |
| 15 minutes           |                                                               | do III show leds                   |
|                      | 1. Click "Loops" tab and select <b>repeat 4 times</b> and     |                                    |
|                      | drag it out to the coding page.                               |                                    |
|                      | 2. Insert repeat 4 times below on button A pressed.           | ## show leds                       |
|                      |                                                               |                                    |
|                      | 3. Move the first 2 LED patterns into <b>repeat 4 times</b> . |                                    |
|                      | T: What do you think will happen now? Let's try it out.       |                                    |
|                      | 1. What do you think will happen how? Let's try it out.       |                                    |
|                      | 4. Download into their micro:bits and show to their           |                                    |
|                      | friends.                                                      |                                    |
| Conclusion           | T: We justused the microbit to make the LED move, this is     |                                    |
| 20.10.031011         | The justices of the microsic to make the LES move, this is    |                                    |

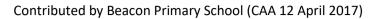

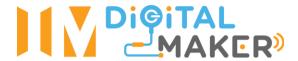

| 5 minutes | called animation. Moving images.                                                                                      |  |
|-----------|----------------------------------------------------------------------------------------------------|--|
|           | T: Did you manage to create your own animations?                                                                      |  |
|           | T: Did you see anything interesting from your friends and their animations?                                           |  |
|           | T: We have different interests and opinions, and we should appreciate our friends and their opinions. We can't all be |  |
|           | like same things.                                                                                                    |  |
| Pack up   | Return all equipment and materials.                                                                                   |  |
| 5 min     |                                                                                                    |  |